# *6 –Travaux en régie – production de logiciel*

### *Quels textes de référence ?*

#### **Instruction M14**

Tome 1 – Annexe 25 Tome 2 – Titre 3 – Chapitre 3 **Instruction M52** Tome 2 – Annexe 52 Tome 2 – Titre 3 – Chapitre 3 **Instruction M71** Tome 1 – Annexe 19 Tome 2 – Titre 3 – Chapitre 3 **Instruction M4 Article D 1617-19 du CGCT**

## *De quoi parle t-on ?*

Les travaux en régie correspondent à des immobilisations que la collectivité crée pour elle même. Ces travaux sont réalisés par son personnel avec des matériaux qu'elle achète. Ces immobilisations sont comptabilisées pour leur coût de production.

Cas particulier de la production de logiciels :

Les logiciels créés par la collectivité et destinés à ses besoins propres sont valorisés à leur coût de production comprenant les seuls coûts liés à la conception détaillée de l'application (analyse organique), à la programmation (codification), à la réalisation des tests et jeux d'essais et à l'élaboration de la documentation technique destinée à l'utilisation.

Ils sont inscrits en immobilisation, si les conditions suivantes sont simultanément remplies :

- le projet est considéré comme ayant de sérieuses chances de réussite technique,
- la collectivité manifeste sa volonté de produire le logiciel, indique la durée d'utilisation minimale estimée, compte tenu de l'évolution prévisible des connaissances techniques en matière de conception et production de logiciels et précise l'impact estimé sur le résultat de fonctionnement.

Afin d'être en mesure d'évaluer de façon sincère les différentes charges qui ont contribué à la réalisation de l'immobilisation, la collectivité doit tenir une comptabilité analytique précise, notamment au niveau des frais de personnel. La collectivité doit mettre en place une procédure permettant d'identifier parmi les charges, celles qui se rattachent à des travaux en régie et à quelle opération les charges sont à rattacher.

#### **En cours d'exercice :**

- les dépenses engagées lors de l'étude préalable doivent être inscrites dans les charges de l'exercice au cours duquel elles sont engagées et non pas rattachées au coût de production

les frais d'analyse fonctionnelle (décomposition du traitement pour permettre sa mise en application informatique) sont exclus du coût de production,

Les frais d'analyse organique (application à l'analyse fonctionnelle des contraintes informatiques liées au matériel et au langage de programmation) sont inclus dans le coût de production sauf si, à ce niveau, le projet est abandonné

#### **En fin d'exercice :**

Les dépenses qui ont été constatées sur les comptes de charges par nature, sont, à l'exception des dépenses engagées lors de l'étude préalable et de l'analyse fonctionnelle, portées par opération d'ordre budgétaire au débit du compte 232 « immobilisations incorporelles en cours par le crédit du compte 721 « travaux en régie – immobilisations incorporelles ».

#### **En cas d'échec du projet :**

Le compte 232 est soldé par le compte 193 « autres différences sur réalisation d'immobilisations » par opération d'ordre non budgétaire selon la procédure de réforme d'un bien.

Afin d'être en mesure d'évaluer de façon sincère les différentes charges qui ont contribué à la réalisation de l'immobilisation, la collectivité doit tenir une comptabilité analytique précise, notamment au niveau des frais de personnel (décompte du nombre d'heures, tarifs horaires des différents agents) La collectivité doit mettre en place une procédure permettant d'identifier parmi les charges, celles qui se rattachent à des travaux en régie et à quelle opération ou immobilisation les charges sont à rattacher.

## *Comment justifier l'opération ?*

#### **Ordonnateur**

#### **Tenue d'une comptabilité spécifique**

Afin d'être en mesure d'évaluer de façon sincère les différentes charges qui ont contribué à la réalisation de l'immobilisation, la collectivité doit tenir une comptabilité analytique précise, notamment au niveau des frais de personnel (décompte du nombre d'heures, tarifs horaires des différents agents) La collectivité doit mettre en place une procédure permettant d'identifier parmi les charges, celles qui se rattachent à des travaux en régie et à quelle opération ou immobilisation les charges sont à rattacher.

#### **Etat des travaux d investissement réalisés en régie**

En fin d'exercice l'ordonnateur dressera un « état des travaux d'investissement effectués en régie ». Ce document est établi avant la clôture des opérations. L'ordonnateur établi un état distinct par nature de travaux ou par opération ; l'état ventile pour chaque bien, le coût des matières premières, des frais de personnel et des autres charges indirectes. L'état est arrêté en toutes lettres et signé par l'ordonnateur. Chaque état est dressé en quatre exemplaires dont deux seront adressés au comptable pour justifier le mandat et le titre émis.

#### **Mise à jour de l'inventaire**

L'ordonnateur attribuera un numéro d'inventaire physique et/ou comptable au bien créé et complétera son inventaire physique et comptable.

### **Comptable**

**Pièces justificatives des mandats et titres** : l'état des travaux d'investissement réalisés en régie

#### **Mise à jour de l'état de l'actif**

Le comptable mettra à jour l'état de l'actif à la réception de mandats établis sur les différents comptes de la classe 2

#### *Attention à la mise à jour du module inventaire dans hélios*

## *Comment les enregistrer en comptabilité ?*

#### **Ordonnateur**

En cours d'année :

Les dépenses engagées lors de l'étude préalable sont inscrites dans les charges de l'exercice au cours duquel elles sont engagées et non pas rattachées au coût de production.

L'ordonnateur émet les mandats sur la classe 6.

Les frais d'analyse fonctionnelle (décomposition du traitement pour permettre se mise en application informatique) sont exclus du coût de production.

Les frais d'analyse organique (application à l'analyse fonctionnelle des contraintes informatiques liées au matériel et au langage de programmation) sont inclus dans le coût de production sauf, si à ce niveau, le projet est abandonné.

#### $\triangleright$  En fin d'exercice

Les dépenses constatées sur les comptes de charges par nature, sont, à l'exception des dépenses engagées lors de l'étude préalable et de l'analyse fonctionnelle, portées par opération d'ordre budgétaire au débit du compte 232 « immobilisations incorporelles en cours par le crédit du compte 721 « travaux en régie – immobilisations incorporelles ».

#### En prévision :

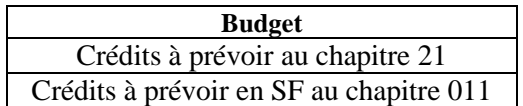

En exécution : L'ordonnateur émet un mandat et un titre :

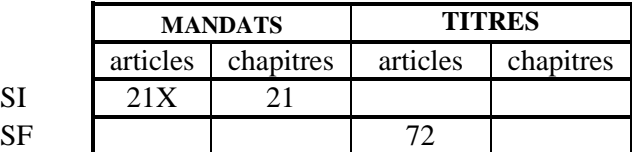

Le comptable enregistre l'opération :

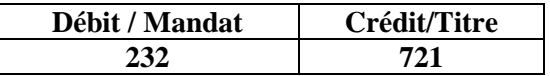

#### En cas d'échec du projet

Le compte 232 est soldé par le compte 193 « autres différences sur réalisation d'immobilisations » par opération d'ordre non budgétaire selon la procédure de réforme d'un bien. L'ordonnateur émet ni mandat, ni titre mais informe le comptable par un certificat administratif afin que celui- ci passe l'écriture suivante :

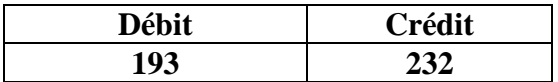

### **Comptable**

#### En fin d'exercice, **le comptable doit** :

- Prendre en charges les mandats et titres
- S'assurer de l'égalité Débit/Crédit
- Vérifier les montants des mandats et titres avec l'état des travaux d'investissements réalisés en régie
- Veiller à la mise à jour de l'état de l'actif

*Attention à la mise à jour du module inventaire dans hélios*

#### **Travaux en régie – logiciel : Illustration**

*Hypothèse :*

*La collectivité réalise un logiciel avec son personnel l :*

- *achat de matériaux :20*

- *frais de personnel chiffrés : 500*

*En fin d'exercice, la collectivité doit procéder à une opération afin de faire entrer dans son patrimoine le logiciel réalisé*

# **En cours d'exercice**

#### *Ordonnateur*

**Opération réelle Prévision budgétaire à prévoir**

| <b>Dépenses</b> | <b>Recettes</b> |  |
|-----------------|-----------------|--|
|                 |                 |  |
|                 |                 |  |
|                 |                 |  |

 $\rightarrow$  Emission de mandats comptes 60 – 64 chapitres 011-012

*Comptable*

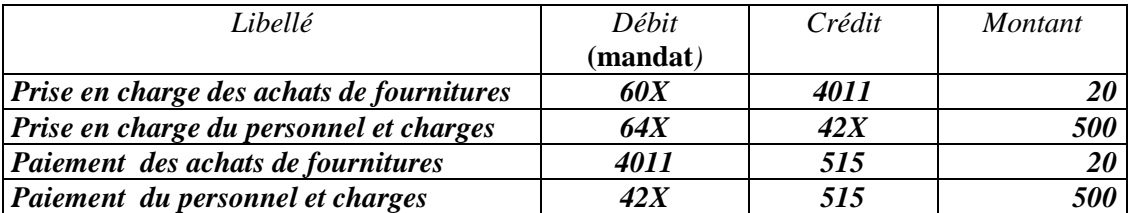

### **En fin d'exercice**

#### *Ordonnateur*

**Opération d'ordre budgétaire Prévisions budgétaires à prévoir :**

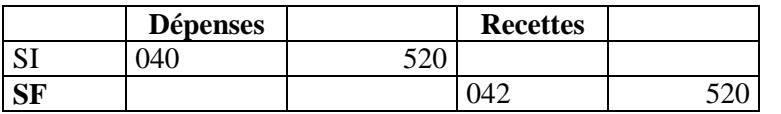

Emission de titre et mandat**>** Mandat compte 205 **Titre compte 721**

*Comptable*

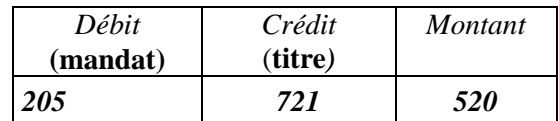

# **En cas d'échec du projet**

#### *Ordonnateur*

### **Opération d'ordre non budgétaire Aucune prévision budgétaire à prévoir**

Aucun titre et mandat à émettre

### *Comptable*

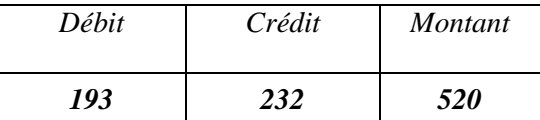